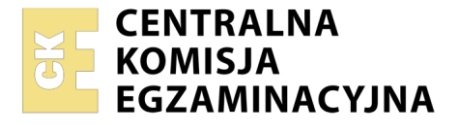

Nazwa kwalifikacji: **Przygotowywanie materiałów graficznych do procesu drukowania** Oznaczenie kwalifikacji: **A.54** Wersja arkusza: **SG**

> **A.54-SG-21.01** Czas trwania egzaminu: **60 minut**

#### **PODSTAWA PROGRAMOWA 2012 EGZAMIN POTWIERDZAJĄCY KWALIFIKACJE W ZAWODZIE Rok 2021 CZĘŚĆ PISEMNA**

## **Instrukcja dla zdającego**

- 1. Sprawdź, czy arkusz egzaminacyjny zawiera 9 stron. Ewentualny brak stron lub inne usterki zgłoś przewodniczącemu zespołu nadzorującego.
- 2. Do arkusza dołączona jest KARTA ODPOWIEDZI, na której w oznaczonych miejscach:
	- wpisz oznaczenie kwalifikacji,
	- zamaluj kratkę z oznaczeniem wersji arkusza,
	- wpisz swój numer PESEL\*,
	- wpisz swoją datę urodzenia,
	- przyklej naklejkę ze swoim numerem PESEL.
- 3. Arkusz egzaminacyjny zawiera test składający się z 40 zadań.
- 4. Za każde poprawnie rozwiązane zadanie możesz uzyskać 1 punkt.
- 5. Aby zdać część pisemną egzaminu musisz uzyskać co najmniej 20 punktów.
- 6. Czytaj uważnie wszystkie zadania.
- 7. Rozwiązania zaznaczaj na KARCIE ODPOWIEDZI długopisem lub piórem z czarnym tuszem/ atramentem.
- 8. Do każdego zadania podane są cztery możliwe odpowiedzi: A, B, C, D. Odpowiada im następujący układ kratek w KARCIE ODPOWIEDZI:

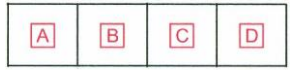

- 9. Tylko jedna odpowiedź jest poprawna.
- 10. Wybierz właściwą odpowiedź i zamaluj kratkę z odpowiadającą jej literą np., gdy wybrałeś odpowiedź "A":

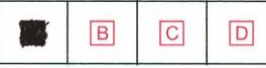

11. Staraj się wyraźnie zaznaczać odpowiedzi. Jeżeli się pomylisz i błędnie zaznaczysz odpowiedź, otocz ją kółkiem i zaznacz odpowiedź, którą uważasz za poprawną, np.

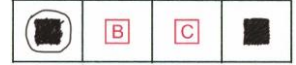

12. Po rozwiązaniu testu sprawdź, czy zaznaczyłeś wszystkie odpowiedzi na KARCIE ODPOWIEDZI i wprowadziłeś wszystkie dane, o których mowa w punkcie 2 tej instrukcji.

#### **Pamiętaj, że oddajesz przewodniczącemu zespołu nadzorującego tylko KARTĘ ODPOWIEDZI.**

*Powodzenia!*

# **Zadanie 1.**

Strona tytułowa to

- A. 1. strona czwórki tytułowej.
- B. 2. strona czwórki tytułowej.
- C. 3. strona czwórki tytułowej.
- D. 4. strona czwórki tytułowej.

# **Zadanie 2.**

Ilu punktom typograficznym odpowiada 1 kwadrat?

- A. 12 punktom.
- B. 24 punktom.
- C. 48 punktom.
- D. 84 punktom.

# **Zadanie 3.**

Akapit jest to

- A. odsunięcie pierwszego wiersza tekstu od marginesu.
- B. pionowy blok zarezerwowany dla tekstu, leżący na kolumnie.
- C. fragment tekstu pomiędzy wierszem akapitowym, a końcowym.
- D. krótki wyraz lub końcówka przeniesionego wyrazu w wierszu końcowym.

## **Zadanie 4.**

Który symbol odpowiada formatowi ulotki o wymiarach 148 x 210 mm?

- A. A5
- B. A4
- C. B4
- D. B3

## **Zadanie 5.**

Ulotka ma format netto A4. Jakie są wymiary brutto ulotki, jeżeli zastosowano spady 3 mm?

- A. 210 x 297 mm
- B. 216 x 303 mm
- C. 220 x 307 mm
- D. 220 x 297 mm

# **Zadanie 6.**

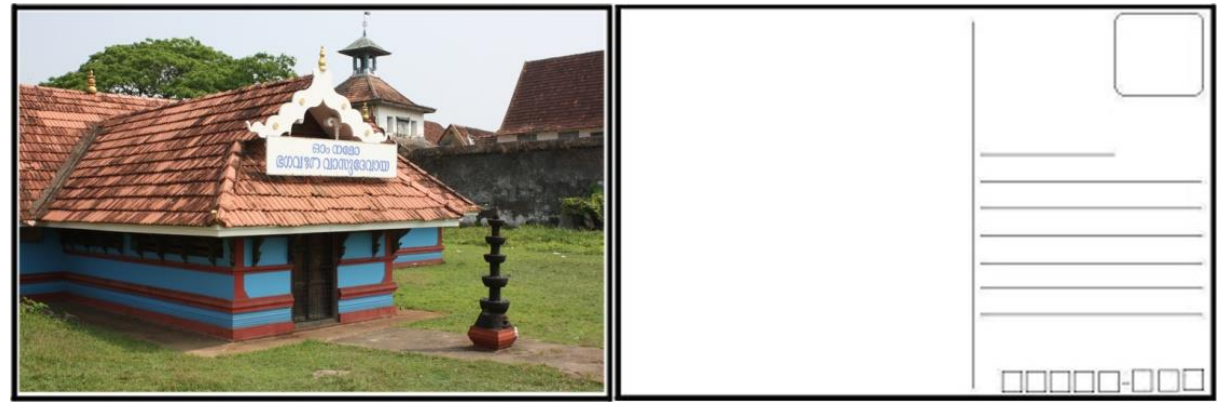

Kolorystykę przedstawionej na rysunku pocztówki technologicznie określa zapis

- A.  $2 + 2$
- $B. 4 + 1$
- C.  $4 + 2$
- D.  $6 + 0$

# **Zadanie 7.**

Jakie są wymiary netto wizytówki, jeżeli przy zastosowaniu 3 mm spadu z każdej strony wymiar brutto wynosi 96 x 61 mm?

- A. 90 x 55 mm
- B. 93 x 58 mm
- C. 99 x 64 mm
- D. 102 x 67 mm

# **Zadanie 8.**

Na rysunku przedstawiono książkę z oprawą

- A. prostą.
- B. złożoną.
- C. specjalną.
- D. zeszytową.

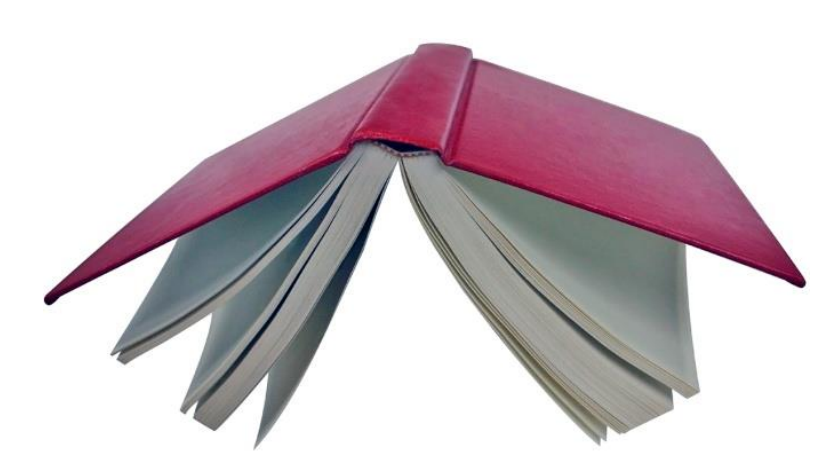

# **Zadanie 9.**

Ile stron formatu A5 ma książka wydrukowana na 10 arkuszach formatu SRA1?

- A. 288 stron.
- B. 320 stron.
- C. 336 stron.
- D. 352 strony.

# **Zadanie 10.**

Wkład przedstawionej na rysunku oprawy skompletowano metodą

- A. wkład we wkład.
- B. składka w składkę.
- C. składka na składkę.
- D. składka na okładkę.

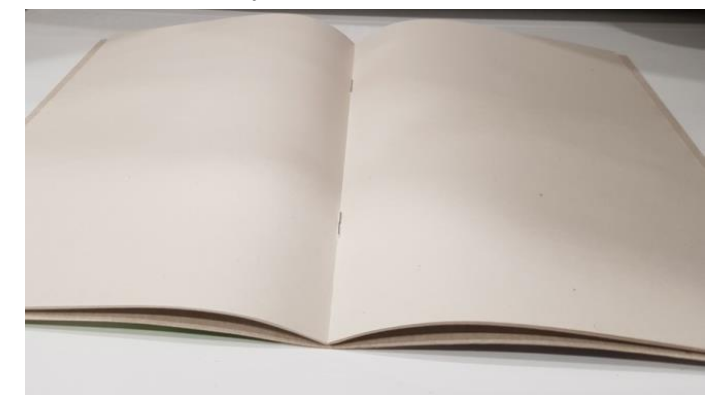

## **Zadanie 11.**

Które operacje technologiczne należy wykonać, aby otrzymać pokazane na rysunku opakowanie?

- A. Drukowanie, cięcie, klejenie.
- B. Drukowanie, składanie, klejenie.
- C. Drukowanie, nagniatanie, klejenie.
- D. Drukowanie, wykrawanie, klejenie.

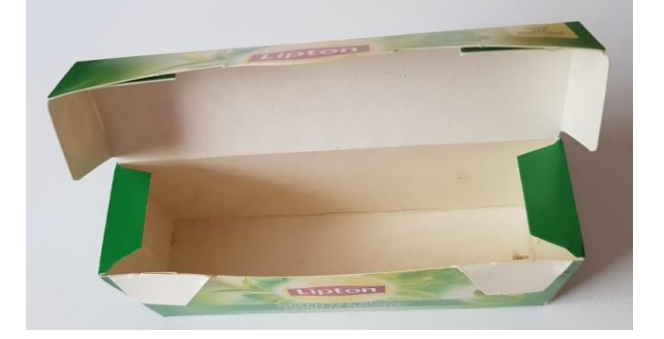

## **Zadanie 12.**

Wskaż najlepsze podłoże do wydrukowania dwustronnej, wielobarwnej ulotki reklamowej.

- A. Papier offsetowy o gramaturze 70 g/m<sup>2</sup>
- B. Tektura introligatorska o gramaturze 1200 g/m<sup>2</sup>
- C. Papier dwustronnie powlekany o gramaturze 135÷170 g/m<sup>2</sup>
- D. Karton jednostronnie powlekany o gramaturze 300÷315 g/m<sup>2</sup>

## **Zadanie 13.**

W którym programie komputerowym **nie można** zaprojektować materiałów graficznych do drukowania?

- A. Corel Draw
- B. Impozycjoner
- C. Adobe InDesign
- D. Adobe Illustrator

#### **Zadanie 14.**

Do oceny spasowania kolorów przy drukowaniu prac wielobarwnych należy użyć

- A. kalibratora.
- B. lupki poligraficznej.
- C. densytometru refleksyjnego.
- D. densytometru transmisyjnego.

# **Zadanie 15.**

Do wykonania 2 000 plakatów o wymiarach 500 x 700 mm w kolorystyce 4 + 0 najlepiej użyć

- A. półformatowej, 4-kolorowej maszyny offsetowej.
- B. cyfrowej maszyny drukującej o formacie zadruku SRA3.
- C. szerokowstęgowej, 8-kolorowej maszyny fleksograficznej.
- D. solwentowego plotera drukującego o szerokości zadruku 1,8 m.

#### **Zadanie 16.**

Do zadrukowania przedstawionych na rysunku długopisów należy zastosować technikę

- A. offsetową.
- B. typooffsetową.
- C. tampondrukową.
- D. termotransferową.

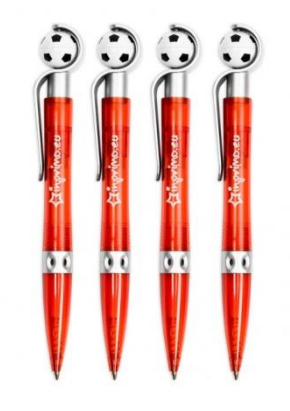

#### **Zadanie 17.**

Ile offsetowych form drukowych CtP należy przygotować, aby zadrukować arkusz w kolorystyce 4 + 4 metodą odwracania arkusza przez margines boczny?

- A. 1 formę.
- B. 2 formy.
- C. 4 formy.
- D. 8 form.

#### **Zadanie 18.**

Ile maksymalnie użytków o wymiarach 190 x 330 mm zmieści się na arkuszu drukowym formatu B1?

- A. 8 użytków.
- B. 9 użytków.
- C. 10 użytków.
- D. 12 użytków.

#### **Zadanie 19.**

Ile arkuszy drukowych brutto należy przygotować, jeżeli nakład rzeczywisty wynosi 5 000 netto, a zakładany naddatek technologiczny na podłoże drukowe jest równy 5%?

- A. 5 050 arkuszy.
- B. 5 125 arkuszy.
- C. 5 250 arkuszy.
- D. 5 500 arkuszy.

#### **Zadanie 20.**

Ile wynosi masa 1 000 arkuszy papieru o wymiarach 700 x 1 000 mm i gramaturze 100 g/m<sup>2</sup>?

- A. 35 kg
- B. 50 kg
- C. 70 kg
- D. 95 kg

# **Zadanie 21.**

Określ liczbę arkuszy A3+ potrzebnych do wydrukowania 2 000 sztuk ulotek formatu A4, jeżeli naddatek technologiczny wynosi 10%.

- A. 1 000 arkuszy.
- B. 1 100 arkuszy.
- C. 1 200 arkuszy.
- D. 2 200 arkuszy.

# **Zadanie 22.**

Ile potrzebna folii do jednostronnego laminowania 1 000 arkuszy formatu A3?

- A.  $110 \text{ m}^2$
- B.  $115 \text{ m}^2$
- $C. 125 m<sup>2</sup>$
- D.  $130 \text{ m}^2$

# **Zadanie 23.**

Ile metrów drutu potrzeba do wykonania 1 000 egzemplarzy broszur szytych przygrzbietowo na 2 zszywki, jeżeli długość drutu na jedną zszywkę wynosi 30 mm?

- A. 30 m
- B. 50 m
- C. 55 m
- D. 60 m

## **Zadanie 24.**

Jak zmieni się koszt jednostkowy wydrukowania plakatu techniką offsetową, jeżeli jego nakład zostanie dwukrotnie zwiększony?

- A. Zwiększy się.
- B. Zmniejszy się.
- C. Pozostanie bez zmian.
- D. Nie da się tego przewidzieć.

## **Zadanie 25.**

Określ koszt wykonania form drukowych, potrzebnych do wydrukowania jednokolorowego wkładu książkowego o objętości 160 stron formatu A5 na maszynie półformatowej, jeżeli koszt wykonania jednej formy wynosi 35 zł.

- A. 560 zł
- B. 700 zł
- C. 840 zł
- D. 980 zł

## **Zadanie 26.**

lle wyniesie całkowity koszt wydrukowania banera o formacie 3 x 10 m<sup>2</sup>, jeżeli wydajność plotera wynosi 20 m<sup>2</sup>/h, cena zadruku 1 m<sup>2</sup> podłoża jest równą 5 zł, a koszt pracy operatora określony został na 60 zł/h?

- A. 160 zł
- B. 180 zł
- C. 240 zł
- D. 300 zł

# **Zadanie 27.**

Ile kosztuje przygotowanie do druku folderu reklamowego, jeżeli czas przeznaczony na wykonanie folderu wynosi 4 dni po 3 godziny dziennie, a godzina pracy operatora DTP wyceniona jest na 80 zł?

- A. 240 zł
- B. 320 zł
- C. 560 zł
- D. 960 zł

## **Zadanie 28.**

Określ koszt złamywania 10 000 arkuszy formatu A1 w składki formatu A4, jeżeli cena za jeden złam wynosi 1 grosz.

- A. 100 zł
- B. 200 zł
- C. 300 zł
- D. 400 zł

#### **Zadanie 29.**

Ile kosztuje karton niezbędny do wydrukowania 120 sztuk zaproszeń o wymiarach 200 x 90 mm w technologii drukowania cyfrowego, jeżeli arkusz kartonu ozdobnego formatu A1 kosztuje 5 zł?

- A. 25 zł
- B. 30 zł
- C. 35 zł
- D. 40 zł

## **Zadanie 30.**

Format o wymiarach 320 x 450 mm oznacza się symbolem

- A. A3
- B. C3
- C. RA3
- D. SRA3

## **Zadanie 31.**

Wielkość wcięcia akapitowego zależy od

- A. ilości akapitów na stronie.
- B. ilości łamów na kolumnie.
- C. kroju pisma i wysokości łamu.
- D. stopnia pisma i szerokości kolumny.

#### **Zadanie 32.**

Przed znakami interpunkcyjnymi takimi jak kropka, przecinek, średnik, dwukropek

- A. nie umieszcza się spacji.
- B. umieszcza się spację firetową.
- C. umieszcza się spację justującą.
- D. umieszcza się spację półfiretową.

# **Zadanie 33.**

Który format jest formatem macierzystym programu Corel Draw?

- A. AI
- B. CDR
- C. DOC
- D. INDD

# **Zadanie 34.**

Które narzędzie programu Adobe Photoshop jest właściwe do usunięcia drobnych plam na zeskanowanym zdjęciu?

- A. Rączka.
- B. Stempel.
- C. Różdżka.
- D. Smużenie.

# **Zadanie 35.**

Na rysunku zilustrowano operację

- A. skalowania bitmapy.
- B. kadrowania bitmapy.
- C. wyostrzania bitmapy.
- D. rozjaśniania bitmapy.

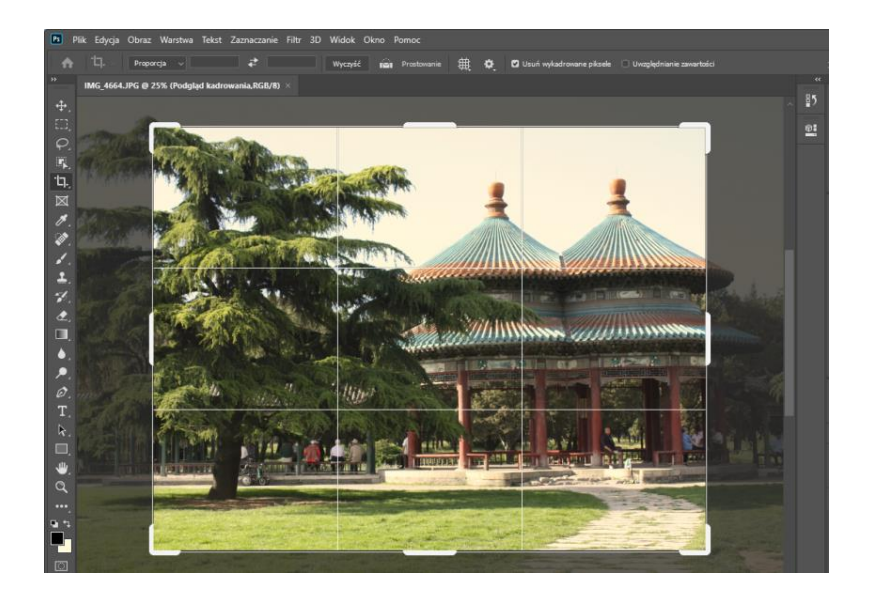

## **Zadanie 36.**

Który format zapisu daje możliwość zachowania najwyższej wierności odwzorowania obrazu podczas robienia zdjęć?

- A. JPG
- B. PXR
- C. PPM
- D. RAW

## **Zadanie 37.**

Rozmieszczanie użytków na arkuszu to operacja typowa dla programu

- A. Adobe Acrobat
- B. Microsoft World
- C. Adobe Media Encoder
- D. Puzzle Flow Organizer

# **Zadanie 38.**

Podczas przygotowywania prac do drukowania offsetowego nadrukiem wykonuje się elementy koloru

- A. żółtego.
- B. czarnego.
- C. purpurowego.
- D. niebieskozielonego.

# **Zadanie 39.**

Rozmieszczenie użytków na arkuszu drukarskim to

- A. impozycja.
- B. pasowanie.
- C. rasteryzacja.
- D. pozycjonowanie.

# **Zadanie 40.**

Wskaż program i narzędzie, które można zastosować do wstępnej oceny poprawności wykonania pliku PDF o standardzie drukarskim.

- A. Impozycjoner i kreator obrazu.
- B. Corel Draw i menadżer obiektów.
- C. Adobe Acrobat i podgląd wyjściowy.
- D. Adobe InDesign i style obwiedniowe.